## Jak założyć żłobek. Misja, wizja i biznes

Autor: Krzysztof Adamski Data publikacji: 06.09.2021

Wyższa Szkoła Gospodarki z przyjemnością informuje, że w Sokołowie Podlaskim w terminie 18 i 25.10.2021 r. odbędzie się bezpłatne szkolenie "Jak założyć żłobek. Misja, wizja i biznes", realizowane w ramach projektu "Dobre praktyki opieki nad dziećmi do lat 3 wsparciem dla pracujących rodziców". Jest to ostatnia możliwość zdobycia wiedzy w tym obszarze przez mieszkańców Powiatu bez ponoszenia kosztów.

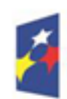

undusze Europejskie

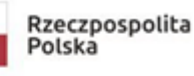

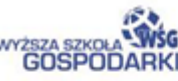

Unia Europejska Europeiski Fundusz Społeczny

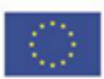

# **JAK ZAŁOŻYĆ ŻŁOBEK?**

#### **OSTATNIE BEZPŁATNE SZKOLENIE W ZAKRESIE FORM OPIEKI NAD DZIEĆMI DO LAT 3**

**SOKOŁÓW PODLASKI** 18 i 25 PAŹDZIERNIKA 2021 r.

## **Formularz ON-LINE** www.onjeka.hyd.nl

https://sokolowpodlaski.praca.gov.pl/rynek-pracy/aktualnosci/aktualnosc 1 / 5

### <u>a ale izraon a abr</u>

Projekt jest współfinansowany ze środków Unii Europejskiej w ramach Programu Operacyjnego Wiedza Edukacja Rozwój.

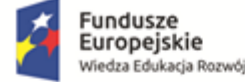

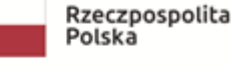

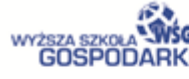

Unia Europejska Europejski Fundusz Społeczny

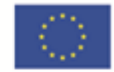

## **JAK ZAŁOŻYĆ ŻŁOBEK? OSTATNIE BEZPŁATNE SZKOLENIE W ZAKRESIE** FORM OPIEKI NAD DZIEĆMI DO LAT 3

Wyższa Szkoła Gospodarki zaprasza na szkolenie każda osobe, która zainteresowana jest założeniem żłobka/klubu dzieciecego lub zatrudnieniem opiekuna dziennego, i której bliska jest idea instytucionalnej opieki nad dziećmi do lat 3. bedacej wsparciem dla pracujacych rodziców.

#### **ZAPEWNIAMY:**

noclegi wyżywienie (przerwa kawowa + obiad)

materiały dydaktyczne

zwrot kosztów dojazdu

profesjonalna kadre trenerska, która stanowią praktycy i eksperci

#### KORZYŚCI DLA UCZESTNIKÓW

nabycie lub podniesienie kompetencji w zakresie rozwiązań związanych z organizacją i finansowaniem opieki nad dziećmi do lat 3

zapoznanie się z dobrymi praktykami – zwiedzanie żłobków i klubów dziecięcych, spotkania z osobami kierującymi placówkami i personelem

zdobycie wiedzy nt. możliwości pozyskania dofinansowania na otwarcie żłobka/klubu dziecięcego lub zatrudnienie dziennego opiekuna

#### **KONTAKT:**

Biuro Projektu "Dobre praktyki opieki nad dziećmi do lat 3 wsparciem dla pracujących rodziców" Wyższa Szkoła Gospodarki, ul. Garbary 2, 85-229 Bydgoszcz telefon: 52 567 00 17, e-mail: centrum@byd.pl, www.opieka.byd.pl

Projekt jest współfinansowany ze środków Unii Europejskiej w ramach Programu Operacyjnego Wiedza Edukacja Rozwój.

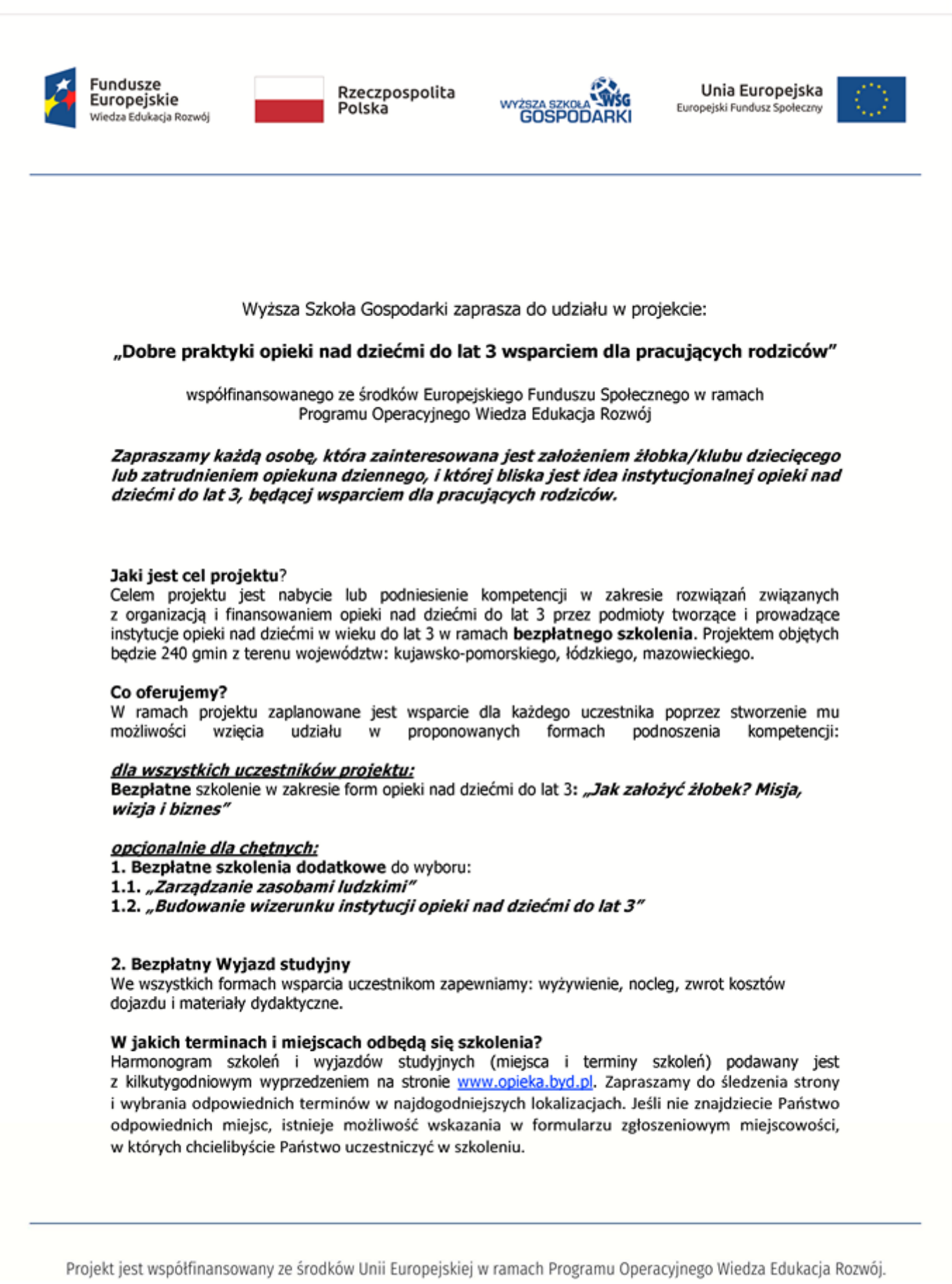

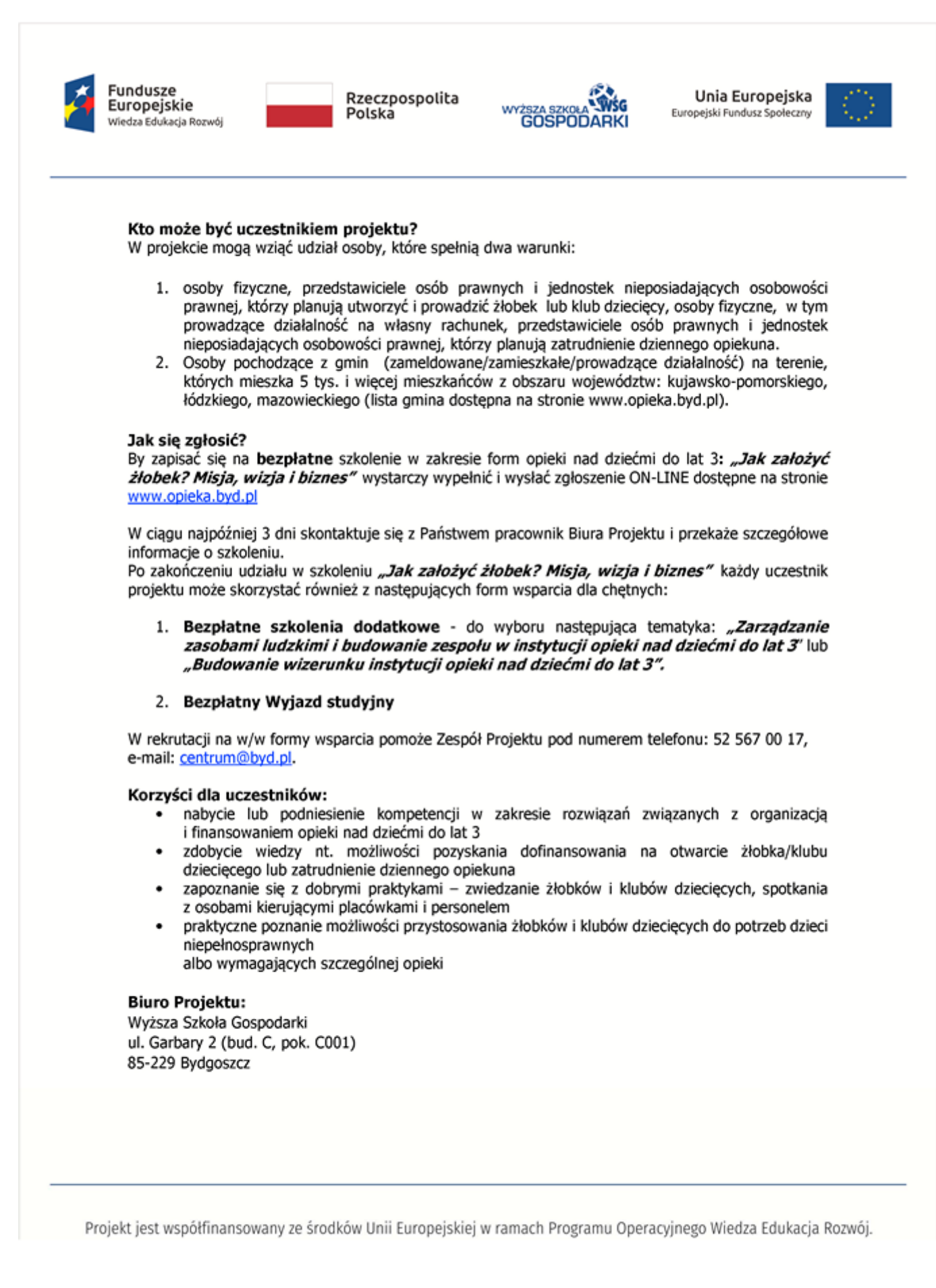

Dodatkowych informacji udziela Zespół Projektu pod numerem telefonu: 52 567 00 17, e-mail: [centrum@byd.pl](mailto:centrum@byd.pl). Więcej informacji na stronie: [www.opieka.byd.pl](http://www.opieka.byd.pl)

Pozdrawiamy

Centrum Kształcenia Podyplomowego i Szkoleń Wyższa Szkoła Gospodarki w Bydgoszczy 85-229 Bydgoszcz, ul. Garbary 2 [www.podyplomowe.byd.pl](http://www.podyplomowe.byd.pl)